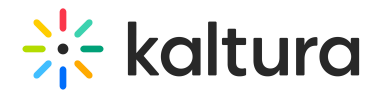

## **OneDrive**

Last Mo dified o n 01/10/2022 9:02 pm IST

The OneDrive module provides the ability for users to ingest content from their personal OneDrive folder by adding an 'Add from OneDrive' button in the Add New menu.

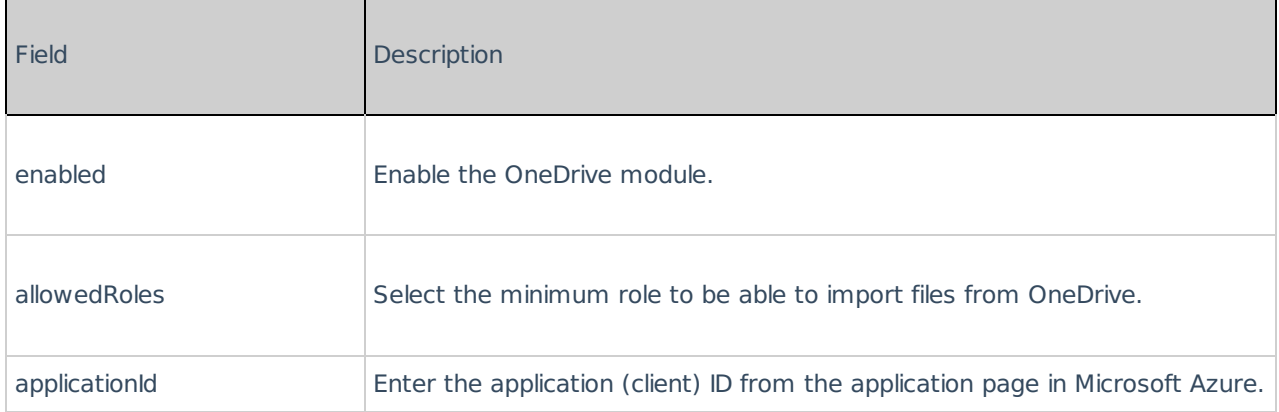